# Building Java Programs

Chapter 7 Arrays as Parameters

#### **reading: 7.1-7.3**

Copyright 2010 by Pearson Education

## Why did the programmer quit his job?

Because he didn't get arrays.

# Array parameter (declare)

public static **type methodName**(**type**[] **name**) {

```
 Example:
```
**// Returns the average of the given array of numbers.** public static double average(**int[] numbers**) { int sum  $= 0$ : for (int  $i = 0$ ;  $i <$  numbers.length;  $i++)$  { sum  $+=$  numbers[i]; } return (double) sum / numbers.length; }

You don't specify the array's length (but you can examine it).

## Array parameter (call)

#### **methodName**(**arrayName**);

```
 Example:
```

```
public class MyProgram {
    public static void main(String[] args) {
        // figure out the average TA IQ
        int[] iq = \{126, 84, 149, 167, 95\};
        double avg = average(iq);
        System.out.println("Average IQ = " + avg);}
    ...
```
• Notice that you don't write the [] when passing the array.

## Array return (declare)

public static **type**[] **methodName**(**parameters**) {

Example:

}

```
// Returns a new array with two copies of each value.
// Example: [1, 4, 0, 7] -> [1, 1, 4, 4, 0, 0, 7, 7]
public static int[] double(int[] numbers) {
    int[] result = new int [2 * numbers.length];
    for (int i = 0; i < numbers.length; i++) {
        result[2 * i] = numbers[i];result[2 * i + 1] =numbers[i];
    }
    return result;
```
# Array return (call)

**type**[] **name** = **methodName**(**parameters**);

#### • Example:

```
public class MyProgram {
    public static void main(String[] args) {
        int[] iq = \{126, 84, 149, 167, 95\};
        int[] doubled = double(iq);
        System.out.println(Arrays.toString(doubled));
    }
    ...
```
 Output: [126, 126, 84, 84, 149, 149, 167, 167, 95, 95]

## Array reversal question

- Write code that reverses the elements of an array.
	- For example, if the array initially stores:  $[11, 42, -5, 27, 0, 89]$
	- Then after your reversal code, it should store:  $[89, 0, 27, -5, 42, 11]$ 
		- The code should work for an array of any size.
		- Don't make an extra array. Reverse the original array
		- Hint: think about swapping various elements...

## Algorithm idea

#### Swap pairs of elements from the edges; work inwards:

*index 0 1 2 3 4 5 value* 11 42 -5 27 0 89 89110 42 27 -5

## Swapping values

```
public static void main(String[] args) {
    int a = 7;
    int b = 35;
    // swap a with b?
    a = b;
    b = a;
    System.out.println(a + " " + b);
}
```
What is wrong with this code? What is its output?

#### • The red code should be replaced with:

```
int temp = a;
a = b;
b = temp;
```
## Flawed algorithm

#### • What's wrong with this code?

```
int[] numbers = [11, 42, -5, 27, 0, 89];
```
#### **// reverse the array**

```
for (int i = 0; i < numbers.length; i++) {
    int temp = numbers[i];numbers[i] = numbers[numbers.length - 1 - i];numbers[numbers.length - 1 - i] = temp;
}
```
#### The loop goes too far and un-reverses the array! Fixed version:

```
for (int i = 0; i < numbers.length / 2; i++) {
    int temp = numbers[i];
    numbers[i] = numbers[numbers.length - 1 - i];numbers[numbers.length - 1 - i] = temp;
}
```
## Array reverse question 2

- Turn your array reversal code into a reverse method.
	- Accept the array of integers to reverse as a parameter.

int[] numbers =  $\{11, 42, -5, 27, 0, 89\}$ ; **reverse(numbers)**;

- How do we write methods that accept arrays as parameters?
- Will we need to return the new array contents after reversal?

...

## Reference semantics

#### **reading: 7.3**

## A swap method?

• Does the following swap method work? Why or why not?

```
public static void main(String[] args) {
    int a = 7:
    int b = 35;
    // swap a with b?
    swap(a, b);
    System.out.println(a + " " + b);
}
public static void swap(int a, int b) {
    int temp = a;
    a = b;
    b = temp;
}
```
### Value semantics

- **value semantics**: Behavior where values are copied when assigned, passed as parameters, or returned.
	- All primitive types in Java use value semantics.
	- When one variable is assigned to another, its value is copied.
	- Modifying the value of one variable does not affect others.

```
int x = 5;
int y = x; \frac{1}{x} = 5, y = 5y = 17; // x = 5, y = 17x = 8; \frac{1}{x} = 8, y = 17
```
## Reference semantics (objects)

- **reference semantics**: Behavior where variables actually store the address of an object in memory.
	- When one variable is assigned to another, the object is *not* copied; both variables refer to the *same object*.
	- Modifying the value of one variable *will* affect others.

```
int [] a1 = \{4, 15, 8\};
int[] a2 = a1; // refer to same array as a1
a2[0] = 7;
```
System.out.println(Arrays.toString(**a1)**); **// [7, 15, 8]**

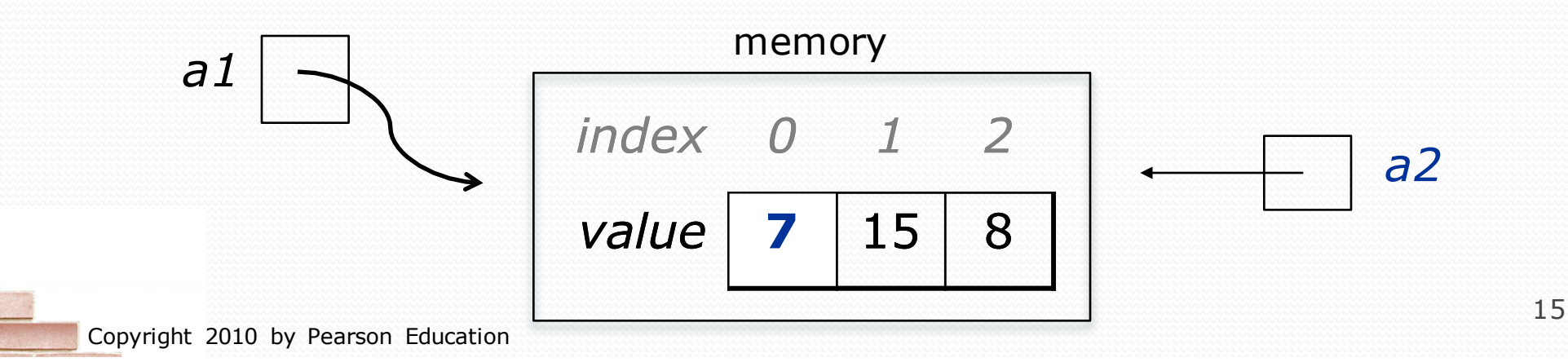

## References and objects

- Arrays and objects use reference semantics. Why?
	- *efficiency.* Copying large objects slows down a program.
	- *sharing.* It's useful to share an object's data among methods.

DrawingPanel panel1 = new DrawingPanel  $(80, 50);$ **DrawingPanel panel2 = panel1; // same window panel2.setBackground(Color.CYAN);**

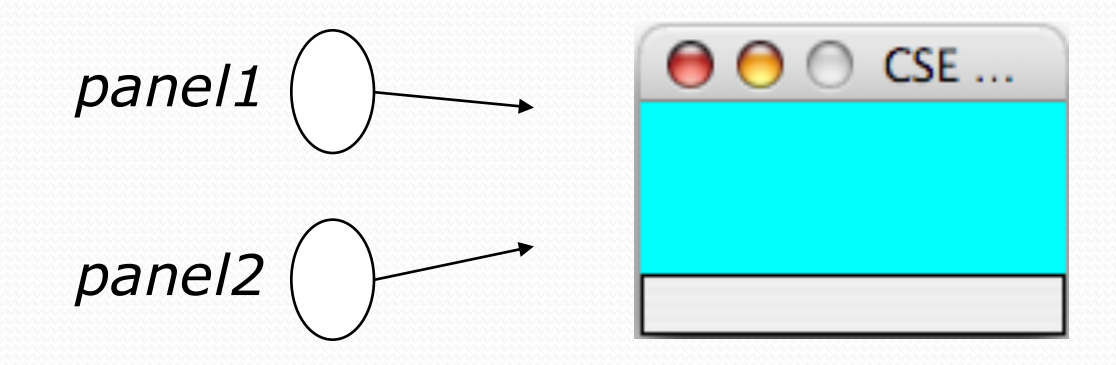

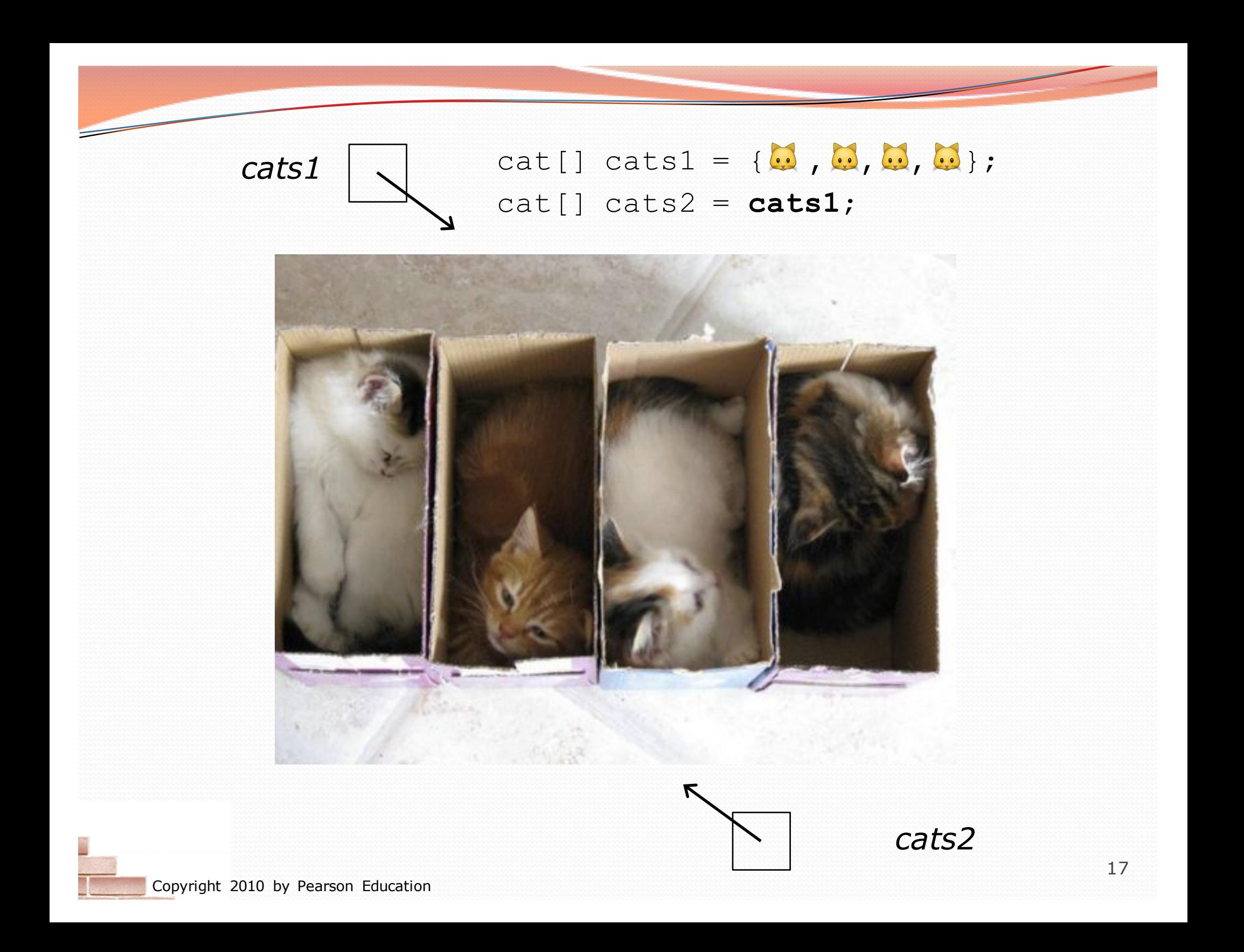

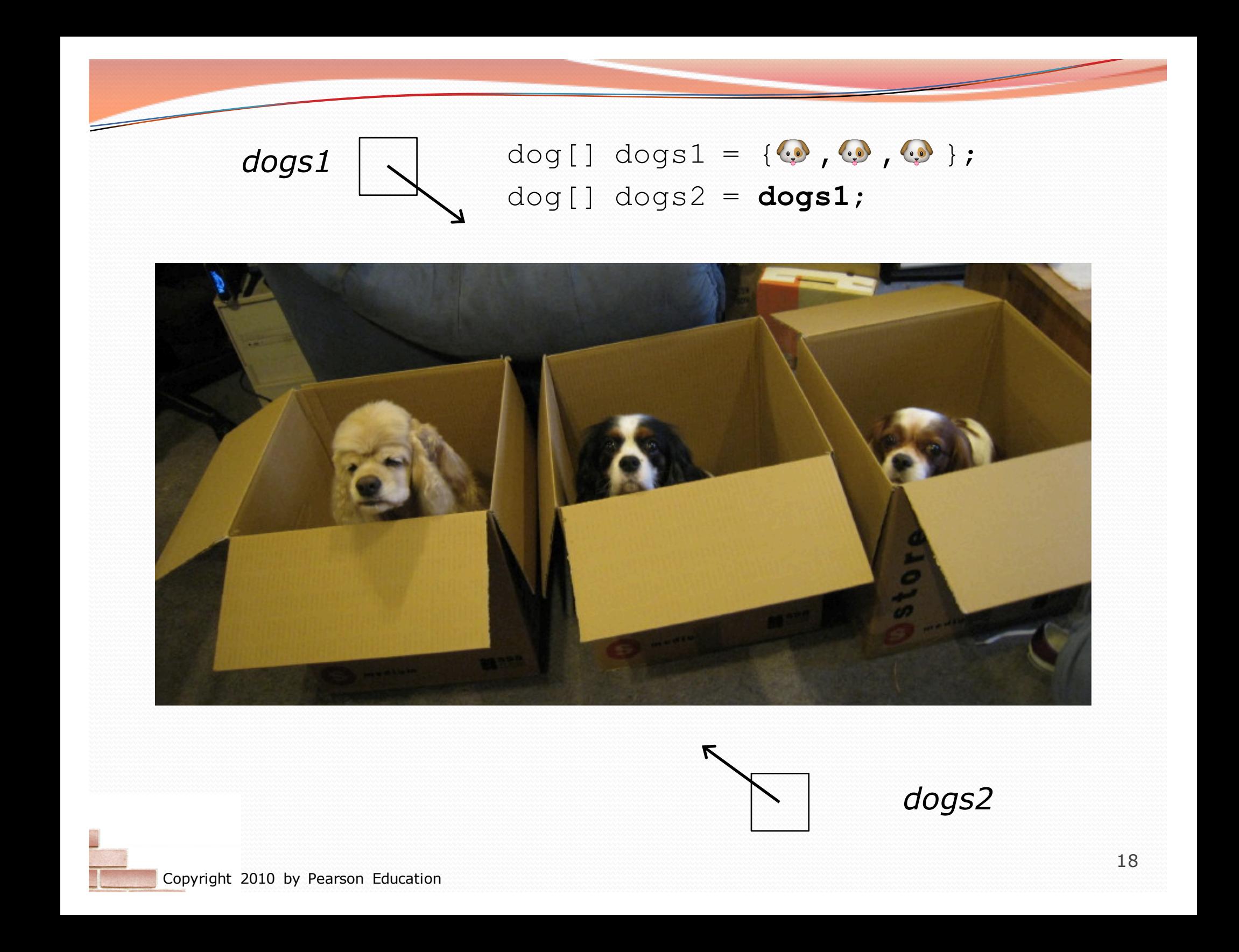

# Value/Reference Semantics

Variables of primitive types store values directly:

Values are copied from one variable to another:

*age* 20 *cats* 3

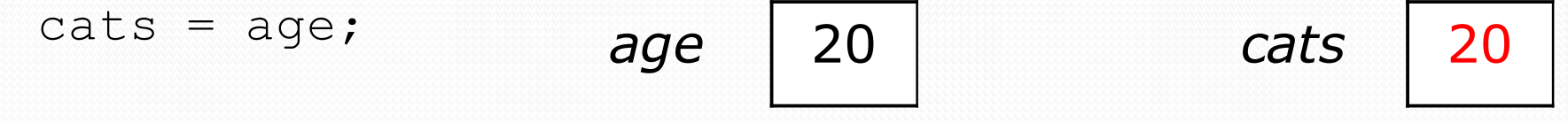

Variables of object types store references to memory:

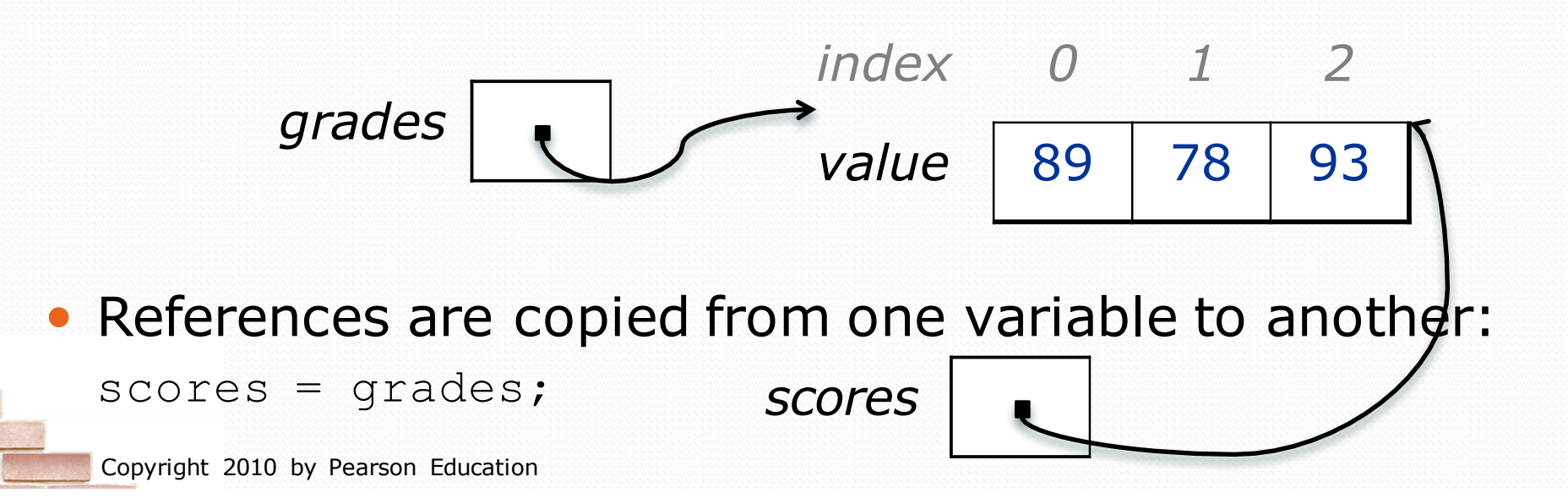

## Objects as parameters

- When an object is passed as a parameter, the object is *not* copied. The parameter refers to the same object.
	- If the parameter is modified, it *will* affect the original object.

```
public static void main(String[] args) {
    DrawingPanel window = new DrawingPanel(80, 50);
    window.setBackground(Color.YELLOW);
    example(window);
                                           window}
public static void example(DrawingPanel panel) {
    panel.setBackground(Color.CYAN);
    ...
                                             00
                                                   CSE...
}
                           panel
```
## Arrays pass by reference

- Arrays are passed as parameters by *reference.*
	- Changes made in the method are also seen by the caller.

```
public static void main(String[] args) {
     int [] iq = \{126, 167, 95\};
     increase(iq);
     System.out.println(Arrays.toString(iq));
 }
 public static void increase(int[] a) {
     for (int i = 0; i < a.length; i++) {
         a[i] = a[i] * 2;}
 }
• Output:
 [252, 334, 190] index 0 1 2
                      a | \longrightarrow value | 252 | 334 | 190
                                               iq
```
## Array reverse question 2

- Turn your array reversal code into a reverse method.
	- Accept the array of integers to reverse as a parameter.

int[] numbers =  $\{11, 42, -5, 27, 0, 89\}$ ; **reverse(numbers)**;

```
• Solution:
    public static void reverse(int[] numbers) {
        for (int i = 0; i < numbers.length / 2; i++) {
            int temp = numbers[i];
    numbers[i] = numbers[numbers.length - 1 -<br>i];
            numbers [numbers.length - 1 - i] = temp;
        }
```
}

### Array parameter questions

• Write a method swap that accepts an arrays of integers and two indexes and swaps the elements at those indexes.

```
int[] a1 = \{12, 34, 56\};
swap(a1, 1, 2);
System.out.println(Arrays.toString(a1)); // [12, 56, 34]
```
- Write a method swapAll that accepts two arrays of integers as parameters and swaps their entire contents.
	- Assume that the two arrays are the same length.

```
int[] a1 = \{12, 34, 56\};
int \begin{bmatrix} 1 & a2 = 420, 50, 80 \end{bmatrix};
swapAll(a1, a2);
System.out.println(Arrays.toString(a1)); // [20, 50, 80]
System.out.println(Arrays.toString(a2)); // [12, 34, 56]
```
#### Array parameter answers

```
// Swaps the values at the given two indexes.
public static void swap(int[] a, int i, int j) {
    int temp = a[i];
    a[i] = a[j];
    a[j] = temp;}
```

```
// Swaps the entire contents of a1 with those of a2.
public static void swapAll(int[] a1, int[] a2) {
    for (int i = 0; i < a1.length; i++) {
        int temp = a1[i];
        a1[i] = a2[i];a2[i] = temp;}
```
}

## Array return question

• Write a method merge that accepts two arrays of integers and returns a new array containing all elements of the first array followed by all elements of the second.

```
int[] a1 = \{12, 34, 56\};
int[] a2 = \{7, 8, 9, 10\};int[] a3 = merge(a1, a2);
System.out.println(Arrays.toString(a3));
// [12, 34, 56, 7, 8, 9, 10]
```
• Write a method merge3 that merges 3 arrays similarly.

int  $\begin{bmatrix} 1 \\ 2 \\ 34 \\ 56 \end{bmatrix}$ ; int []  $a2 = \{7, 8, 9, 10\};$ int []  $a3 = \{444, 222, -1\};$ 

```
int[] a4 = merge3(a1, a2, a3);
System.out.println(Arrays.toString(a4));
// [12, 34, 56, 7, 8, 9, 10, 444, 222, -1]
```
#### Array return answer 1

```
// Returns a new array containing all elements of a1
// followed by all elements of a2.
public static int[] merge(int[] a1, int[] a2) {
    int[] result = new int[a1.length + a2.length];for (int i = 0; i < a1.length; i++) {
        result[i] = a1[i];}
    for (int i = 0; i < a2.length; i++) {
        result[a1.length + i] = a2[i];
    }
    return result;
}
```
#### Array return answer 2

```
// Returns a new array containing all elements of a1,a2,a3.
public static int[] merge3(int[] a1, int[] a2, int[] a3) {
    int[] a4 = new int[a1.length + a2.length + a3.length];
    for (int i = 0; i < al.length; i++) {
        a4[i] = a1[i];}
    for (int i = 0; i < a2.length; i++) {
        a4[a1.length + i] = a2[i];}
    for (int i = 0; i < a3.length; i++) {
        a4[a1.length + a2.length + i] = a3[i];
    }
    return a4;
}
```

```
// Shorter version that calls merge.
public static int[] merge3(int[] a1, int[] a2, int[] a3) {
    return merge(merge(a1, a2), a3);
}
```
# "Array mystery" problem

- **traversal**: An examination of each element of an array.
- What element values are stored in the following array?

```
int[] a = \{1, 7, 5, 6, 4, 14, 11\};for (int i = 0; i < a.length - 1; i++) {
   if (a[i] > a[i + 1]) {
       a[i + 1] = a[i + 1] * 2;}
}
        index 0 1 2 3 4 5 6
        value
```